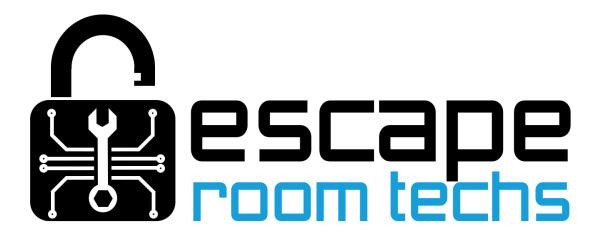

# **Escape Room Master Integration**

https://escaperoommaster.com/

## Overview

ERM polls devices to get updated properties. To configure ERM we are going to set up a polling event to get changes from the BAC, as well as two example events that showcase how to trigger ERM events and how to send commands back to the BAC

# Creating a room

Sign in to ERM and navigate to <a href="https://escaperoommaster.com/dashboard/rooms/">https://escaperoommaster.com/dashboard/rooms/</a>

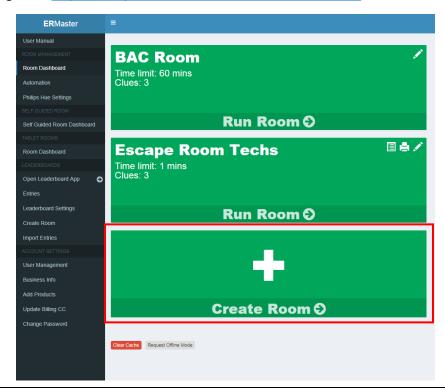

Select Create Room

### Name your room, scroll to the bottom and select Save

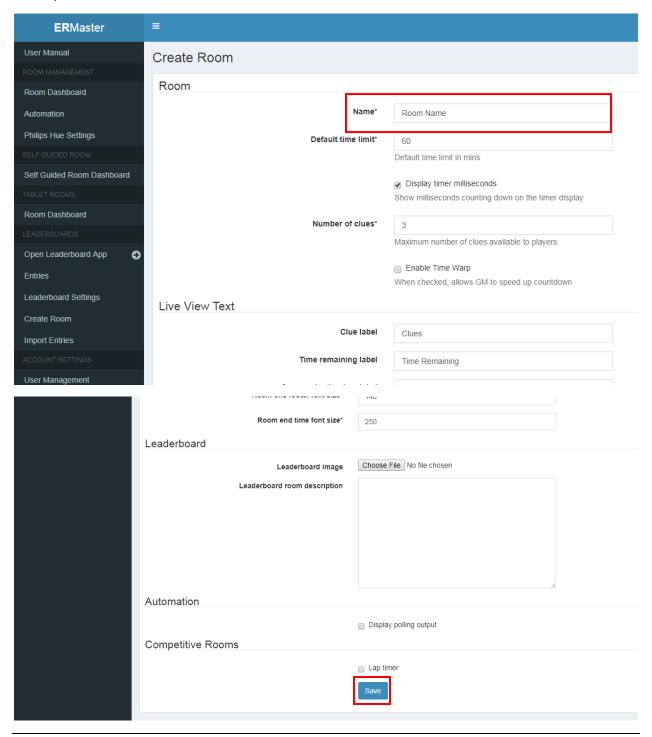

## **Adding Events**

### The Polling Event

Click the "Room Dashboard" tab, select your room, and then click Add Event

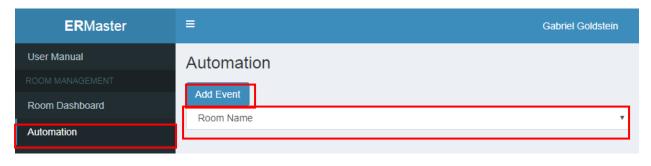

- Set the event type to "Network Polling (Listen for Prop)"
- Set the URL to http://[BAC IP HERE]/json
- Leave Trigger Value blank
- Set desired Poll Interval (default 500ms).
- (Optional) You may click "Test Connection" to verify connection settings.

Under Actions change action type to "Run Script". Paste the following as a starting point:

```
// Get properties from json
var obj = JSON.parse(env.returnVal);

// If Input 0 is on
if (obj.input0 == "On")
{
    // Trigger event called "timerStart"
    trigger("timerStart");
}

// If Input 1 is on
if (obj.input1 == "On")
{
    // Trigger event called "resetBAC"
    trigger("resetBAC");
}
```

For a list of all properties available see the Master Command Table document.

Click Save to save your settings.

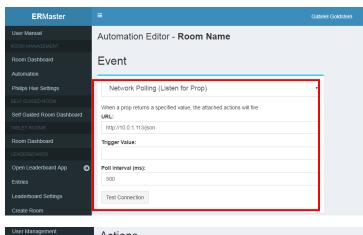

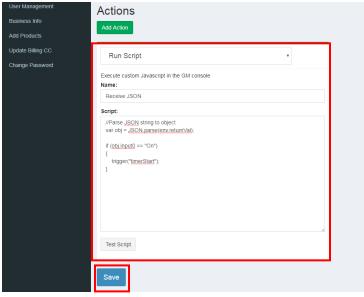

## Example Event: Start Timer in ERM

After you are returned to the automation page, choose "Add Event"

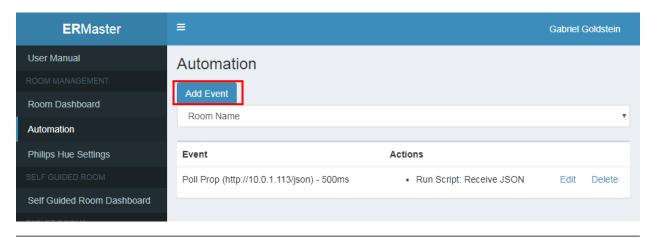

Set the new event properties as shown and click Save

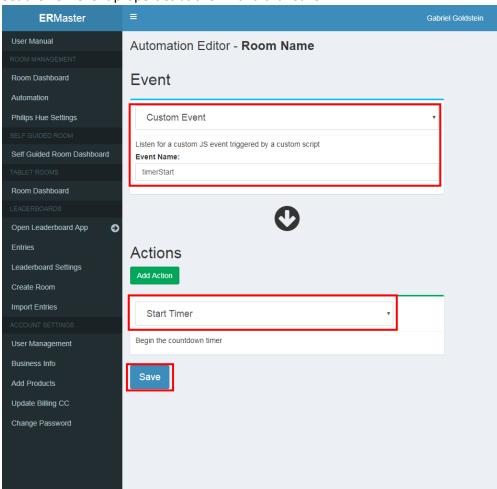

### Example Event: Reset BAC

After you are returned to the automation page, choose "Add Event"

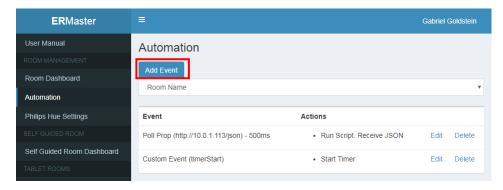

#### Set the event properties as shown

Command URLs have the format http://[BAC IP ADDRESS]/[BAC NAME]/set/command

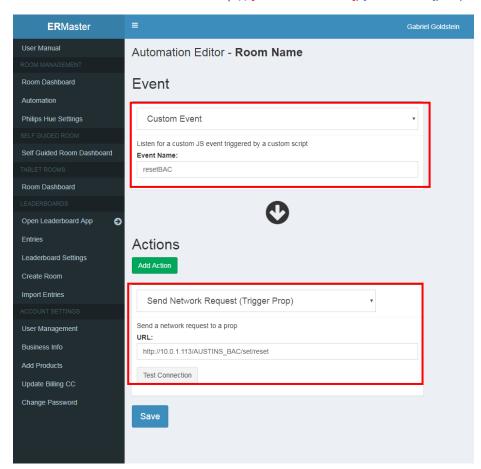

Notice the structure of the reset command. **More information can be found in the Master Command Table document.** 

Click Save.

# Further Reading

The Master Command Table has a list of all available commands and properties for the BAC.